# <span id="page-0-1"></span>Osnove LAT<sub>F</sub>X-a Uvod u praktičan rad

#### Milan Vrdoljak

<milan.vrdoljak@fsb.hr> [http://www.fsb.hr/](http://www.fsb.hr/~mvrdolja/latex/)<sup>∼</sup>mvrdolja/latex/

24. veljače 2005.

<span id="page-0-0"></span>-s B

э

イロト イ部 トメ ヨ トメ ヨト

# Pregled

# [Uvod](#page-2-0)

- **•** [Kratki povijesni pregled](#page-3-0)
- Što je T $EX$ ? Što je L $TEX$ ?
- Logička markacija (Logical Markup)

## 2 [Kako radi L](#page-16-0)ATEX?

- **CLI LA[TEX sesija](#page-28-0)**
- **·** [Distribucije L](#page-29-0)ATEX-a
- 3 [Struktura ulazne datoteke](#page-30-0)

# 4 [Slaganje teksta](#page-34-0)

- 5 Slaganje matematičkih formula
	- [To nije sve!](#page-48-0)
	- [Umjesto kraja . . .](#page-57-0)

メミメ メミメ

4 D F

#### Uvod

# Pregled

# 1 [Uvod](#page-2-0)

- **•** [Kratki povijesni pregled](#page-3-0)
- Što je T $EX$ ? Što je L $TEX$ ?
- Logička markacija (Logical Markup)

### [Kako radi L](#page-16-0)ATEX?

- **CLI LA[TEX sesija](#page-28-0)**
- **·** [Distribucije L](#page-29-0)ATEX-a
- [Struktura ulazne datoteke](#page-30-0)

# [Slaganje teksta](#page-34-0)

- Slaganje matematičkih formula
- [To nije sve!](#page-48-0)
- Umjesto kraja ...

<span id="page-2-0"></span>→ 伊 ▶ → 君 ▶ → 君 ▶

4 0 8

• svibanj 1977. – Donald Knuth započeo rad na sistemu za procesiranje teksta danas poznat kao TEX i METAFONT

<span id="page-3-1"></span>duction of the Gutenberg press.<sup>a</sup>

<sup>a</sup>G.Bell. New Directions in Typesetting. 1979.

- poˇcetak 1980. Leslie Lamport zapoˇceo rad na sistemu za pripremu teksta KTFX zasnovanom na TFX-u.
- $\bullet$  1985. verzija LAT<sub>F</sub> $X2.09$
- **1993. trenutna verzija LATEX 2**ε

<span id="page-3-0"></span>イロト イ押 トイラト イラト

#### • svibanj 1977. – Donald Knuth započeo rad na sistemu za procesiranje teksta danas poznat kao TFX i METAFONT

Knuth's TFX is potentially the most significant invention in typesetting in this century. It introduces a standard language in computer typography and in terms od importance could rank near the introduction of the Gutenberg press.<sup>a</sup>

<sup>a</sup>G.Bell. New Directions in Typesetting. 1979.

- poˇcetak 1980. Leslie Lamport zapoˇceo rad na sistemu za pripremu teksta KT<sub>F</sub>X zasnovanom na T<sub>F</sub>X-u.
- $\bullet$  1985. verzija LAT<sub>F</sub> $X2.09$
- **1993. trenutna verzija LATEX 2**ε

イロト イ押ト イヨト イヨト

#### o svibanj 1977. – Donald Knuth započeo rad na sistemu za procesiranje teksta danas poznat kao TFX i METAFONT

Knuth's TFX is potentially the most significant invention in typesetting in this century. It introduces a standard language in computer typography and in terms od importance could rank near the introduction of the Gutenberg press.<sup>a</sup>

<sup>a</sup>G.Bell. New Directions in Typesetting. 1979.

- početak 1980. Leslie Lamport započeo rad na sistemu za pripremu teksta LATEX zasnovanom na TEX-u.
- $\bullet$  1985. verzija LAT<sub>F</sub> $X2.09$
- **1993. trenutna verzija LATEX 2**ε

イロト イ押ト イヨト イヨト

#### o svibanj 1977. – Donald Knuth započeo rad na sistemu za procesiranje teksta danas poznat kao TFX i METAFONT

Knuth's TFX is potentially the most significant invention in typesetting in this century. It introduces a standard language in computer typography and in terms od importance could rank near the introduction of the Gutenberg press.<sup>a</sup>

<sup>a</sup>G.Bell. New Directions in Typesetting. 1979.

- početak 1980. Leslie Lamport započeo rad na sistemu za pripremu teksta LATEX zasnovanom na TEX-u.
- $\circ$  1985. verzija LAT<sub>F</sub> $X2.09$
- **1993. trenutna verzija LATEX 2**ε

**4 ロト 4 何 ト** 

医毛囊 医牙骨下的

# Što je T<mark>E</mark>X?

- $\triangleright$  Računalni visoko-kvalitetni sistem za slaganje teksta, s naglaskom na matematičke notacije (ali i drugi složeni dokumenti se mogu realizirati kao npr. partiture za orkestar, šahovske partije, ...).
- $\triangleright$  Preteći program METAFONT: konstruktor slova, bilo kojeg simbola kojeg koristi TEX.
- $\triangleright$  Ima status standarda: Javno dostupan; Portabilan na sve platforme; Zatvoren – Knuth je završio njegov razvoj.
- $\bullet$  Što je LAT<sub>F</sub>X?
	- $\triangleright$  LAT<sub>E</sub>X dodaje određeni nivo apstraktnosti osnovnim T<sub>E</sub>X komandama: nije potrebno voditi brigu o tipografiji već o sadržaju i strukturi dokumenta.
	- $\triangleright$  U LAT<sub>F</sub>X-u je direktno dostupno generiranje indeksa, bibliografije, uključivanje slika, ... sve karakteristike koje nedostaju osnovnom TFX-u.

<span id="page-7-0"></span>イロト イ部 トイモト イモト

- Koji su koraci do stvaranja dokumenta?
	- **1** strukturiranje
	- <sup>2</sup> pisanje
	- **3** slaganje teksta (engl.typesetting)
	- <sup>4</sup> izdavanje

Što je od ovoga vaš posao?

 $\bullet$  Definicija slaganja teksta (engl.typesetting): prezentacija tekstualnog sadržaja na estetski dopadljiv i lako čitljiv

način na papiru ili nekom drugom mediju. Osnovni elementi slaganja teksta su:

- $\triangleright$  tipografija (engl.typographics)
- $\blacktriangleright$  slaganje slova
- ► slaganje riječi
- $\blacktriangleright$  izgled stranice

<span id="page-8-0"></span>医单位 医单位

● Autora ima fokus na kvalitetnom strukturiranju i samom sadržaju teksta.

Slaganje teksta je problem nekog drugog; a odradit će ga PTFX!

**• Logička markacija: Primjer 1.** 

```
Odabrani citati
Theodor von Karman rekao je 1954.:
Bitan je princip, a ne detalji.
```

```
neka bude kao naslov
obiˇcan tekst
forma citata: italic i malo uvučen.
```

```
\section{Odabrani citati}
Theodor von Karman rekao je 1954.:
\begin{quatation}
 Bitan je je princip, a ne detalji.
\end{quatation}
```
#### Odabrani citati

Theodor von Karman rekao je 1954.: Bitan je je princip, a ne detalji.

イロト イ部 トメ ヨ トメ ヨト

**• Logička markacija: Primjer 2.** 

Zapis sklalarnog produkta može imati nekoliko izgleda:

<span id="page-10-0"></span> $x \cdot y$ ,  $(x, y)$ ,  $\langle x|y \rangle$ 

 $\triangleright$  Rješenje 1. loše

odlučiti se kako bi izgledao zapis skalarnog produkta i u tekstu svaki put pisati npr.

```
\langle x | y \rangle
```

```
za \langle x|y\rangle.
```
 $\triangleright$  Riešenje 2. defintivno bolje

definirati makro strukturu "skalarni produkt":

```
\newcommand{\ip}[2]{\langle #1 | #2 \rangle}
```

```
i u tekstu pisati \ip{x}{y}.
```
• Prednosti i mane logičke markacije

- Struktura i izgled teksta nisu povezani.
- Izgled i raspored teksta mogu biti promijenjeni u bilo kojoj fazi stvaranje.
- Kod je lako čitljiv. Daje sliku logičke strukture dokumenta.

Nužno je promisliti prije  $\bullet$ nego što počnete pisati.

4 0 8

• Prednosti i mane logičke markacije

#### prednosti

- **•** Struktura i izgled teksta nisu povezani.
- Izgled i raspored teksta mogu biti promijenjeni u bilo kojoj fazi stvaranje.
- Kod je lako čitljiv. Daje sliku logičke strukture dokumenta.

**•** Nužno je promisliti prije nego što počnete pisati.

4 日下

• Prednosti i mane logičke markacije

#### prednosti

- **•** Struktura i izgled teksta nisu povezani.
- Izgled i raspored teksta mogu biti promijenjeni u bilo kojoj fazi stvaranje.
- Kod je lako čitljiv. Daje sliku logičke strukture dokumenta.

#### mane

• Nužno je promisliti prije nego što počnete pisati.

4 日下

### Povlastice koje donosi KTFX

- Razdvajanje stila i sadržaja
- Portabilnost sve platforme, male datoteke.
- Fleksibilnost sve je izvodivo!
- Kontrola napraviti nešto kako vi to želite.
- Rezultati supriorne kvalitete i rezolucije.
- Prilagodljivost jednostavnost rada s ogromnim dokumentima.
- **Stabilnost neće vam se "srušiti" ili oštetiti vaš dokument.**
- **•** Besplatan.

# Istina o nekim uvriježenim mitovima o LATFX-u

# Mit:  $\cancel{\text{MTF}}$  ima samo 1 font.

Osnovni font je ComputerModern, a ne Times Roman; moguća je primjena OpenType, TrueType, Type1, . . .

# Mit: LATEX je Unix sistem.

Vrti se na svim računalima: od super-računala do ručnih računala.

# Mit: LATEX je zastario i izašao iz uporabe.

Pod stalnim je razvojem; pogledajte samo news: comp.text.tex.

# Mit: LATEX nije WYSIWYG.

Pregled .dvi i .pdf je bolji od bilo kojeg WP i od većine DTP sistema; ono na što kritičari misle jest da nije interaktivan, nije WYEIWYG.

# Mit: LATEX je preeeetežak (rocket science?).

Većina ljudi savlada osnove LATEX-a kroz jedan sat.

# Mit: LAT<sub>F</sub>X je samo za znanstvenike i matematičare.

Iako je nastao među njima najveći zamah je dobio kroz filozofiju i biznis, posebno s razvojem XML-a i potrebom za automatskim slaganjem teksta. FSB.

画

イロト イ部 トイモト イモト

# Pregled

# [Uvod](#page-2-0)

- **•** [Kratki povijesni pregled](#page-3-0)
- Što je T $EX$ ? Što je L $TEX$ ?
- Logička markacija (Logical Markup)

# 2 [Kako radi L](#page-16-0)ATEX?

- **CLI LA[TEX sesija](#page-28-0)**
- **·** [Distribucije L](#page-29-0)ATFX-a
- [Struktura ulazne datoteke](#page-30-0)
- [Slaganje teksta](#page-34-0)
- Slaganje matematičkih formula
- [To nije sve!](#page-48-0)
- Umjesto kraja ...

<span id="page-16-0"></span>→ 何 ▶ → 曰 ▶ → 曰 ▶

4 D F

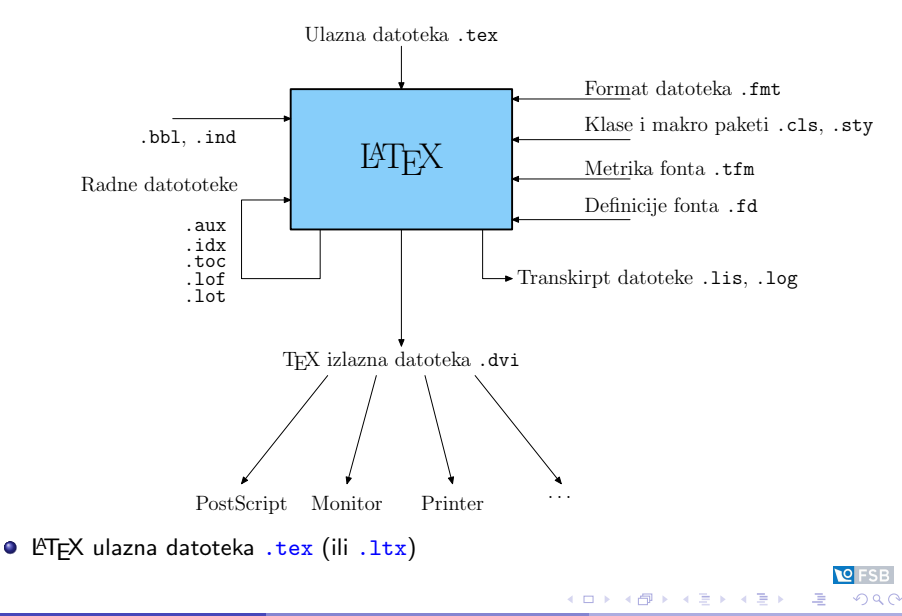

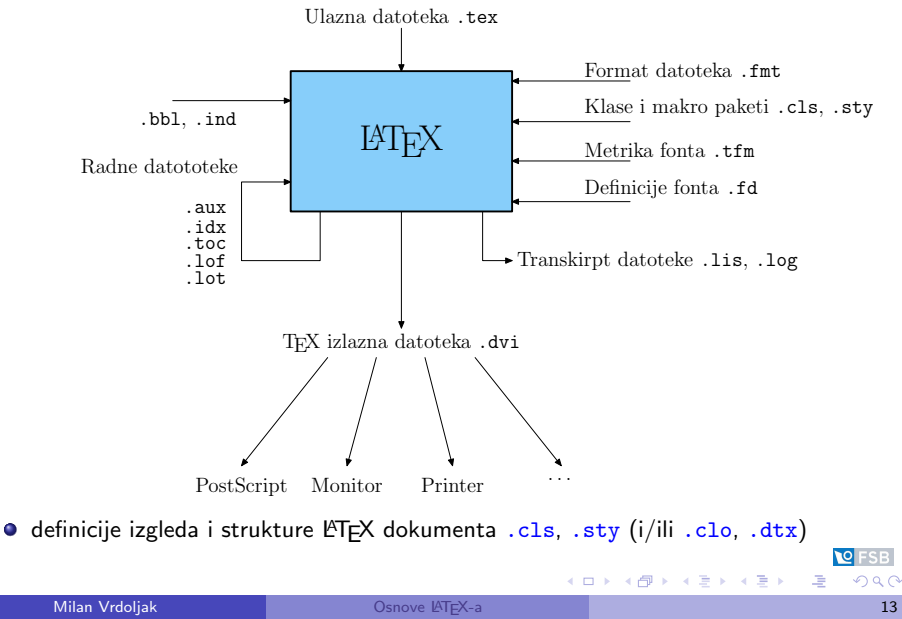

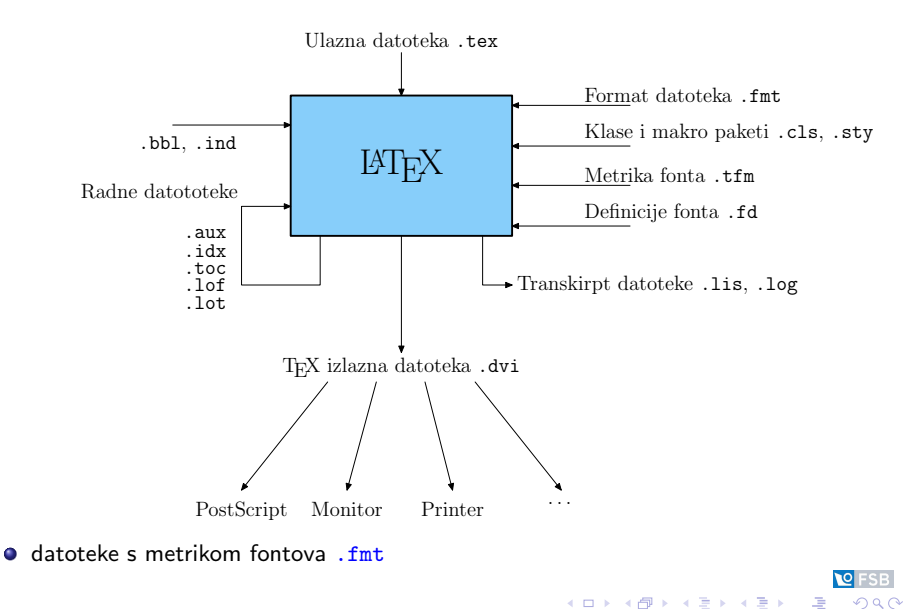

**Milan Vrdoljak 13. stoletja i postave USA i O**snove LATEX-a 13. stoletja i postave 13. stoletja i 13. stoletja i

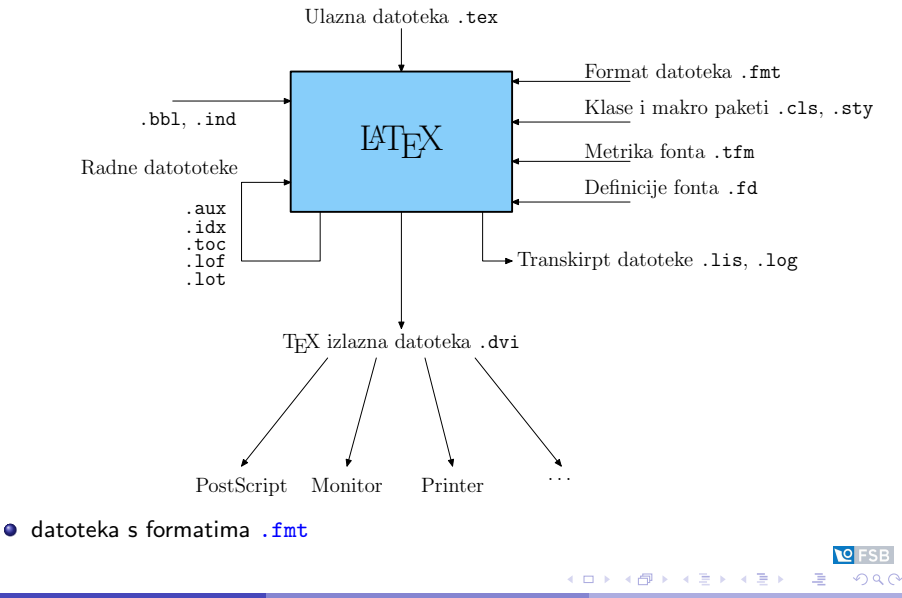

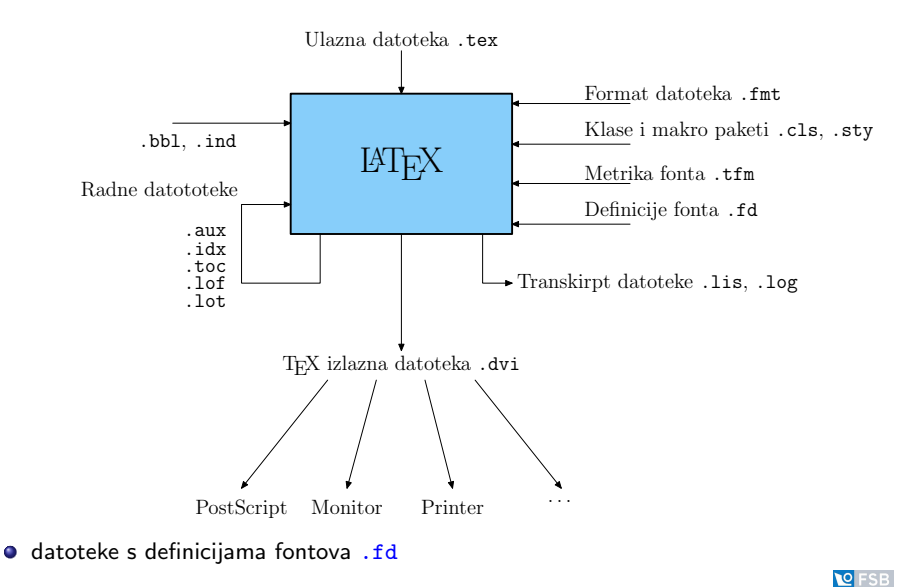

**Milan Vrdoljak 13. stoletja i postave USA i O**snove LATEX-a 13. stoletja i postave 13. stoletja i 13. stoletja i

э

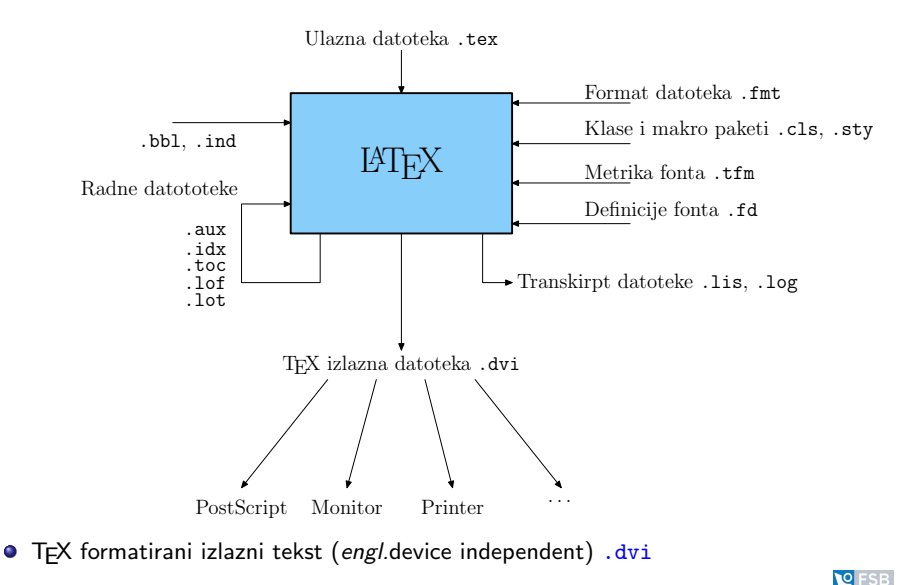

э

イロト イ押 トイラト イラト

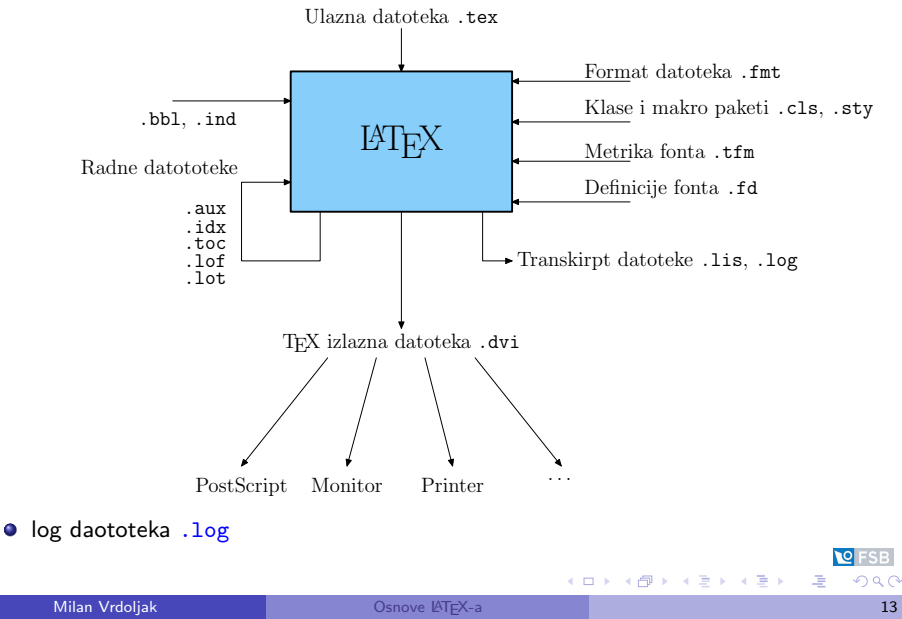

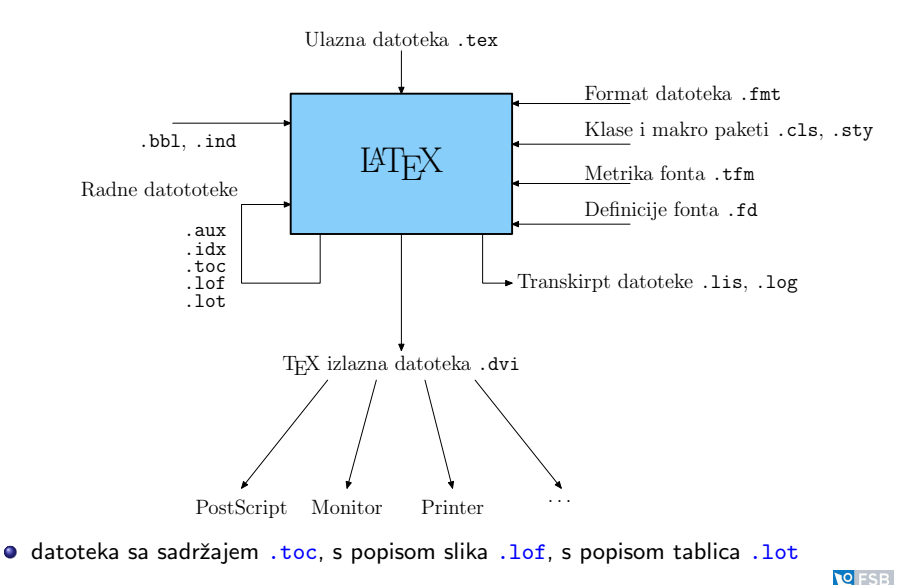

э

イロト イ押 トイラト イラト

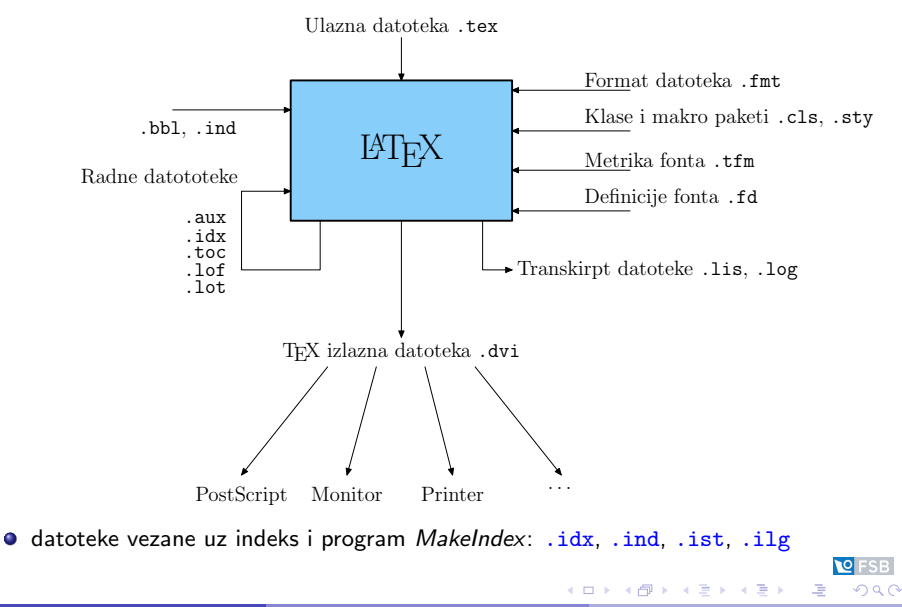

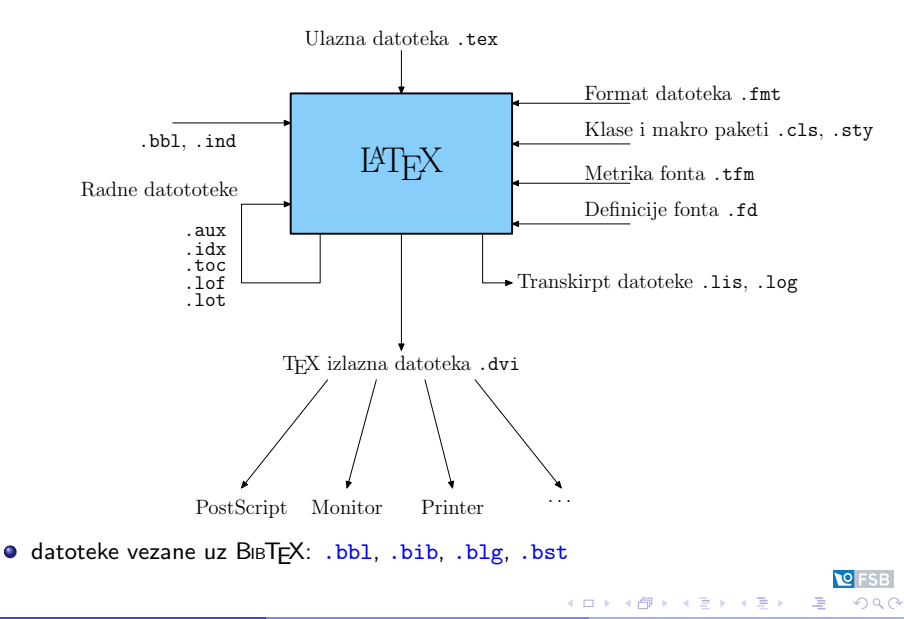

**Milan Vrdoljak 13. stoletja i postave USA i O**snove LATEX-a 13. stoletja i postave 13. stoletja i 13. stoletja i

# Koraci pri kreiranju dokumenta

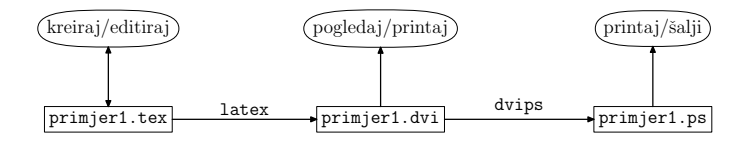

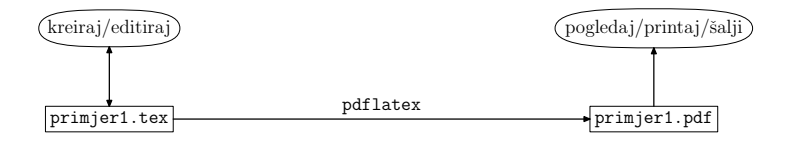

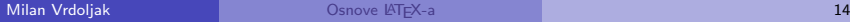

**NO FSR** 

э

イロト イ部 トメ ヨ トメ ヨト

# Najčešće Command Line Interface LATEX sesije

 $\bullet$  U svom omiljenom editoru napišite ulaznu datoteku primjer1.tex kao ASCII–tekst.

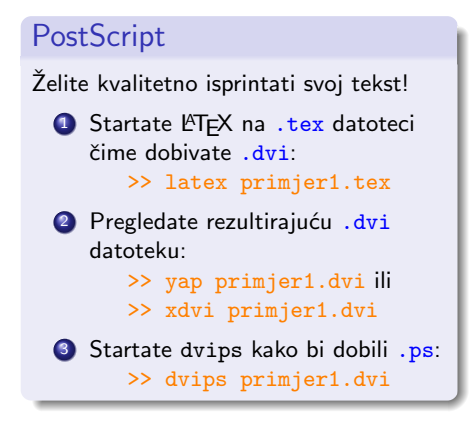

#### PDF

Želite pripremiti svoj tekst za internet!

- **1** Startate pdfLTFXda bi dobili .pdf: >> pdflatex primjer1.tex
- 2 Pregledate rezultirajuću datoteku:

AcrobatReader: primjer1.pdf

<span id="page-28-0"></span> $\left\{ \begin{array}{ccc} 1 & 0 & 0 \\ 0 & 1 & 0 \end{array} \right.$ 

# Kako doći do LAT<sub>E</sub>X-a?

- **CTAN** Comprehensive TeX Archive Network, <www.ctan.org>
- Najpoznatije distribucije za glavne operativne sustave:
	- MS Windows: MikTEX <www.miktex.org>
	- ▶ Unix/Linux: teTFX <www.tug.org/teTeX>
	- ▶ Macintosh: ozTEX <www.trevorrow.com/oztex>
- Komercijalne distribucije
	- $\blacktriangleright$  Scientific Word
	- $\triangleright$  VT<sub>F</sub>X
	- **> Y&YTEX**
	- $\blacktriangleright$  Textures
- <span id="page-29-0"></span>**• LATEX** editori: prvenstveno prema sklonosti autora (WinEdt, ViM, XEmacs, WinShell, . . . )

# Pregled

# [Uvod](#page-2-0)

- **•** [Kratki povijesni pregled](#page-3-0)
- Što je T $EX$ ? Što je L $TEX$ ?
- Logička markacija (Logical Markup)

#### [Kako radi L](#page-16-0)ATEX?

- **CLI LA[TEX sesija](#page-28-0)**
- **·** [Distribucije L](#page-29-0)ATEX-a

## 3 [Struktura ulazne datoteke](#page-30-0)

- [Slaganje teksta](#page-34-0)
- Slaganje matematičkih formula
- [To nije sve!](#page-48-0)
- Umjesto kraja ...

<span id="page-30-0"></span>イロト イ押 トイラト イラト

Ulazna .tex datoteka mora biti propisane strukture ...

- prva komanda definira klasu dokumenta \documentclass[12pt]{article}
- o uporaba makro paketa kojima se proširuju osnovne LATFX-ove mogućnosti

\usepackage[croatian]{babel}

- o početak teksta dokumenta \begin{document}
- kraj teksta dokumenta \end{document}

uvodni dio dokumenta (engl.preamble) izmedu naredbi \documentclass i \begin{document}

glavni dio – tijelo dokumenta izmedu naredbi \begin{document} i \end{document}

イロト イ部 トイヨ トイヨト

#### Minimalistički LATEX dokument

```
\documentclass[a4paper,11pt]{article}
\usepackage{url}
\author{M.~Vrdoljak \\ \url{milan.vrdoljak@fsb.hr}}
\title{Minimalizam}
\date{Zagreb, velja\v{c}a 2005.} %bez ove naredbe dobivam danasnji datum
\begin{document}
\maketitle
\tableofcontents
\section{Za po\v{c}etak}
Ovako zapo\v{c}inje ovaj minimalni \v{c}lanak.
\section{Kraj}
\ldots~a ovako zavr\v{s}ava.
\end{document}
```
[A rezultat . . .](#page-0-1)

イロト イ押ト イヨト イヨト

- standardne klase dokumenata:
	- article Za članke, kraća izvješća, ...
	- report Za dulja izvješća s nekoliko poglavlja, diplomske radove, disertacije, ...
		- book Za prave knjige.
	- letter Za pisma.
	- slides Za slajd prezentacije (zastarjela op.a.).
- opcije klase dokumenta; kao npr.:

10pt, 11pt, 12pt, a4paper, twoside, twocolumn, ...

dodatne klase dokumenata:

. . .

beamer Za prekrasne prezentacije (kao što je ova). aiaa Za članke AIAA tehničkih konferencija.

veliki dokumenti.

イロト イ押ト イヨト イヨト

# Pregled

# [Uvod](#page-2-0)

- **•** [Kratki povijesni pregled](#page-3-0)
- Što je T $EX$ ? Što je L $TEX$ ?
- Logička markacija (Logical Markup)

#### [Kako radi L](#page-16-0)ATEX?

- **CLI LA[TEX sesija](#page-28-0)**
- **·** [Distribucije L](#page-29-0)ATEX-a

### 3 [Struktura ulazne datoteke](#page-30-0)

# 4 [Slaganje teksta](#page-34-0)

- Slaganje matematičkih formula
- [To nije sve!](#page-48-0)
- Umjesto kraja ...

<span id="page-34-0"></span>- 4何 ト 4 ヨ ト 4 ヨ ト

4 D F

# Razmaci

- $\bullet$  razmak između riječi jedan ili više razmaka LATEX tretira jednostavno kao "razmak"
- $\bullet$  razmak između odlomaka (paragrafa) jedan ili više praznih redova tretira se kao poˇcetak novog odlomka
- o standardni razmak između riječi bez povećavanja:  $\sum$ ili ~ (nema ni prelaska u novi red!)
- razmak željene duljine:  $\hbar$  \hspace{1.3cm} bez obzira na sve: \hspace\*{1.3cm}
- pomak do kraja linije: \hfill i varijacije \dotfill . . . . . . . . . . . . . . . . . . . . . . . . . . . . . . . . . . . . . . . . . . . . . \hrulefill
- vertikalni pomaci analogno: \vspace, \vspace\*, \vfill

イロメ イ部メ イ君メ イ君メー

# Prijelomi redaka, stranica

- $\bullet$  LAT<sub>E</sub>X ima "algoritme za ljepši preloma" naredba \sloppy natjerat ´ce ga da snizi kriterije
- prelazak u novi red: \linebreak[n]; \nolinebreak[n]
- $\bullet$  bezuvjetni prelazak u novi red: \\ ili \newline
- prelazak na novu stranicu: \pagebreak[n]; \nopagebreak[n]
- **o** bezuvjetni prelazak na novu stranicu: \newpage
- o rastavljanje riječi
- izgled stranica: \pagestyle{tip\_izgleda} jedan od preddefiniranih: empty, plain, headings.
- $\bullet$  izgled tekuće stranice: \thispagestyle{tip\_izgleda}

イロメ イ部メ イ君メ イ君メー

# Naslovi, poglavlja, odjeljci

- naredba za definiranje poglavlja:
	- \section[kratki\_naslov\_poglavlja]{naslov\_poglavlja}
- naredba \section\*{naslov\_poglavlja}
- $\bullet$  tipovi/razine naslova, poglavlja,  $\dots$ : section, subsection, subsubsection, appendix i part i chapter (samo za klase dokumenta report i book)
- Sadržaj: \tableofcontents
- **Generiranje sadržaja: LATEXrati ulaznu datoteku dva puta!**
- Naslovna stranica: formira se sa \maketitle; nužno je da budu definirane \title $\{ \ldots \}$  i \author $\{ \ldots \}$  (a može i \date $\{ \ldots \}$ )

イロト イ押ト イヨト イヨト

# Specijalni znakovi

- Rezervirani znakovi za markaciju/naredbe
	- \$ & % # \_ { } ~ ^ \

● ...a u tekstu ih se može dobiti:

$$
\begin{array}{ccccccccc}\n\backslash \$ & \backslash \& & \backslash \% & \backslash \# & \backslash_- & \backslash \{ & \backslash \} \\
\$ & & & & \circ & \# & - & \{ & \} \\
\end{array}
$$

∍

# Naša posla . . .

o specifična hrvatska slova

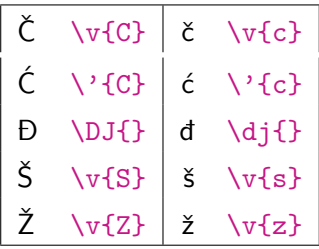

**K ロ ⊁ K 倒 ⊁ K** 

 $\overline{10}$ -s B

哇

금 > < 금 >

# Varijacije fonta

#### stil fonta:

- $\triangleright$  bold \textbf
- $\triangleright$  *italic –* **\textit**
- $\triangleright$  SMALL CAPS \textsc
- $\blacktriangleright$  slanted \textsl
- $\rightarrow$  emphasis \emph

#### osnovne familije fonta:

- $\triangleright$  roman \textrm
- $\triangleright$  sans serif \textsf
- $\rightarrow$  typewriter \texttt

э

# Varijacije fonta

#### o veličine fonta:

- $\triangleright$  tiny {\tiny tiny}
- $\triangleright$  scriptsize {\scriptsize scriptsize}
- $\rightarrow$  footnotesize {\footnotesize footnotesize}
- $\triangleright$  small {\small small}
- $\triangleright$  normalsize {\normalsize normalsize}
- $\blacktriangleright$  large {\large large
- $\blacktriangleright$  Large {\Large Large}
- $\triangleright$  LARGE {\LARGE LARGE}
- $\blacktriangleright$  Huge {\tiny tiny}

イロト イ押ト イヨト イヨト

# **Okruženja**

● primjena za slaganje teksta na poseban način

```
\begin{ime_okruzenja}[opcije]{argumenti}
sadrzaj okruzenja ...
\end{ime_okruzenja}
```
na primjer citati, teoremi, dokazi, sazetci, . . . ili

\begin{center} Centrirano okruženje \end{center}

Centrirano okruženje

医阿雷氏阿雷氏

**← ロ ▶ → イ 同** 

# Liste

**o** osnovne liste: *itemize*, enumerate, description

```
\begin{enumerate}
  \item prva stavka
  \item druga stavka
\end{enumerate}
```
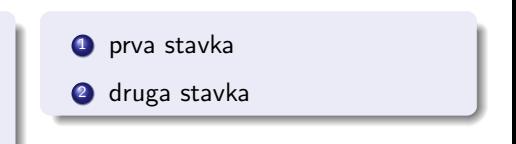

4 0 8 4

ヨメ メヨメ

# Pregled

# [Uvod](#page-2-0)

- **•** [Kratki povijesni pregled](#page-3-0)
- Što je T $EX$ ? Što je L $TEX$ ?
- Logička markacija (Logical Markup)

#### [Kako radi L](#page-16-0)ATEX?

- **CLI LA[TEX sesija](#page-28-0)**
- **·** [Distribucije L](#page-29-0)ATEX-a
- 3 [Struktura ulazne datoteke](#page-30-0)
- [Slaganje teksta](#page-34-0)
- <span id="page-44-0"></span>5 Slaganje matematičkih formula
	- [To nije sve!](#page-48-0)
	- Umjesto kraja ...

# Jednostavna matematika

- linijski mod \$360^{\circ}\$ jednako je \$2\pi\$ radijana 360 $^{\circ}$  jednako je 2 $\pi$  radijana
- o klasični mod jednadžbi okružje matematičke jednadžbe definira se: \$\$ ... \$\$, \[ ... \]
	- ili \begin{equation} ... \end{equation}:

$$
A_i^{\hat{j}} \Gamma_{\hat{j}} = a_i \tag{1}
$$

ili \begin{eqnarray} ... \end{eqnarray}:

<span id="page-45-0"></span>
$$
A_{\hat{i}}^{\hat{j}} = \left[ (\vec{\mathcal{F}}_{\hat{i}\hat{j}})_v - (\vec{\mathcal{F}}_{\hat{i}\hat{j}})_{sf1} + (\vec{\mathcal{F}}_{\hat{i}\hat{j}})_{sf2} - (\vec{\mathcal{G}}_{\hat{i}\hat{j}})_{s1} + (\vec{\mathcal{G}}_{\hat{i}\hat{j}})_{s2} \right] \cdot \vec{n}_{\hat{i}} \tag{2}
$$
  

$$
a_{\hat{i}} = -\vec{V}_{\infty} \cdot \vec{n}_{\hat{i}}
$$

o specifičnosti matematičkih okolina: razmaci  $(\ \ \ \ \ \ \ \ \ \ \ \ \$ prazni redovi (nedopušteni!), običan tekst (posebno specificirati!) roFSB K ロンス 御 > ス ヨ > ス ヨ > ニ ヨ  $200$ 

# Jednostavna matematika

#### ● mnoštvo naredbi za formatiranje matematičkih izraza

```
\frac{2 L}{\rho V^2 S_{ref}}
                                                                                              2L
                                                                                        \frac{\overline{\rho V^2 S_{ref}}}{\sqrt[b]{a}}\sqrt{\sqrt{b}}a\int_{-1}^1 \frac{\cos(x)}{x}dx\sum_{\widehat{n}+1}^{J-1} c_{\widehat{\imath}}\cos(x)\frac{\partial(x)}{\partial x}dx\sum_{\hat{\imath}=1}^{\hat{n}+1}c_{\hat{\imath}}\hat{i}=1
```
イロト イ押 トイラト イラト

# Jednostavna matematika

#### o neka grčka slova

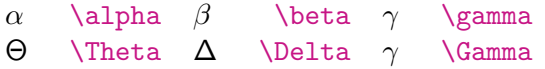

#### o neki od matematičkih akcenata

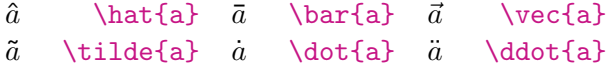

#### o drugi simboli ...

∃ \exists ∀ \forall × \times  $\infty$  \infty  $\partial \nabla \nabla$ 

イロト イ部 トイヨ トイヨト

# Pregled

# [Uvod](#page-2-0)

- **•** [Kratki povijesni pregled](#page-3-0)
- Što je T $EX$ ? Što je L $TEX$ ?
- Logička markacija (Logical Markup)

#### [Kako radi L](#page-16-0)ATEX?

- **CLI LA[TEX sesija](#page-28-0)**
- **·** [Distribucije L](#page-29-0)ATEX-a
- 3 [Struktura ulazne datoteke](#page-30-0)

# [Slaganje teksta](#page-34-0)

- Slaganje matematičkih formula
- [To nije sve!](#page-48-0)
- [Umjesto kraja . . .](#page-57-0)

<span id="page-48-0"></span>→ 何 ▶ → ヨ ▶ → ヨ ▶

4 D F

# Uključivanje grafike

- o okruženje picture omogućava jednostavniju grafiku
- uključivanjem makro paketa: graphicx dostupna je naredba \includegraphics[key=value, ... ]{datoteka.eps}
- grafički format za LAT<sub>F</sub>X: .eps
- **e** grafički formata za pdf $\angle$ FTEX: .pdf, .jpg, .png.
- **•** primjer (može se preddefinirati *path* i ekstenzija ovisno o programu): \usepackage{graphicx}

\includegraphics[height=2cm]{LaTeXlion}

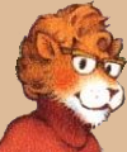

イロト イ押ト イヨト イヨト

# Okruženja slika i tablica: putujući objekti

```
o okruženje za sliku:
```

```
\begin{figure}
\begin{center}
\includegraphics[width=5cm]%
              {purdue_ct_c}
\caption{Koeficijent pogonske sile}%
\label{fig:ct}
\end{center}
\end{figure}
```
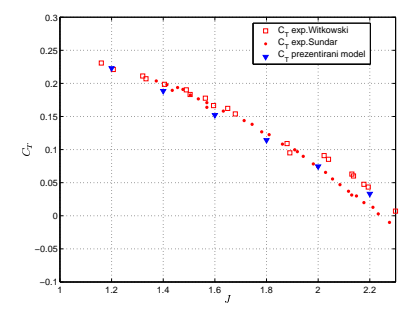

Slika: Koeficijent pogonske sile

4 0 8

 $\rightarrow$   $\equiv$   $\rightarrow$ 

# Okruženja slika i tablica: putujući objekti

o okruženje za tablicu:

```
\begin{table}
\begin{tabular}{l|c|r}
lijevo & sredina & desno \\\hline
1 & 2 & 3 \\\hline
A & B & C
\end{tabular}
\caption{Primjer za tablicu}\label{tab:primjer}
\end{table}
```
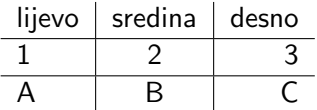

Tablica: Primjer za tablicu

イロト イ押ト イヨト イヨト

# Unakrsno povezivanje

- moguće je označiti dio teksta, formulu, teorem, sliku, tablicu, ...: \label{oznaka}
- o pozivanje na označeni dio:
	- $\rightarrow$  \ref{oznaka} zamjenjuje se brojem poglavlja, formule, teorema, slike, tablice, . . .
	- $\rightarrow$  \pageref{oznaka} zamjenjuje se brojem stranice na kojoj se nalazi oznaka Pogledaj relaciju [\(2\)](#page-45-0).
- **fusnote: \footnote{tekst\_fusnote} Ma primjer**

イロト イ押ト イヨト イヨト

# Proširenja i nove naredbe

#### definicija nove naredbe:

\newcommand{\naziv\_naredbe}[<br\_argmnta>]{<def\_naredbe>} redefinicija postojeće naredbe:

\renewcommand{\naziv\_naredbe}[<br\_argmnta>]{<def\_naredbe>}

- **Gotovo za sve vaše potencijalne "probleme" postoji package:** npr. \usepackage{eurosym} donosi naredbu \euro kojom se dobija  $\epsilon$ . Kako naći odgovarajući package? [CTAN!](http://www.ctan.org/search/?action=/index.html)
- Najpoznatiji i najčešći packages:
	- $\triangleright$  babel lokalizacija u LATEX-u: \usepackage [croatian] {babel}.
	- $\blacktriangleright$  fancyhdr za lijepše header/footer.
	- ► amsmath mnoštvo naredbi za slaganje matematičkih formula.
	- ▶ hyperref lakše generiranje linkova (posebno za pdf).

# **BIBT<sub>F</sub>X**

# $\bullet$  Što je BIBTEX?

Sistem koji je LAT<sub>F</sub>X-u slaže bibliografiju u dokumentu. Ali primjenom posebne i posve odvojene baze s bibliografskim podacima .bib!

- Na kreatoru stila dokumenta ostaje da definira i stil bibliografije .bst.
- $\bullet$  tipična LAT<sub>E</sub>X+BIBT<sub>E</sub>X CLI [sesija:](#page-0-1)
	- >> latex primjer1
	- >> bibtex primjer1
	- >> latex primjer1
	- >> latex primjer1
- **·** Potrebno je nekoliko puta LATEXirati ulazni dokument kako bi se generirale sve unakrsne reference!

# **BIBT<sub>F</sub>X**

#### LATEX ulazna datoteka

```
\documentclass[a4paper,12pt]{article}
...
\begin{document}
...
Kako se navodi prema<sup>~</sup>\cite{prandtlbetz27} može se
primijeniti relacija
...
Usporedbom rezultata prema<sup>~</sup>\cite{leishman2002}
opisana metoda ima zadovoljavajuću
...
\bibliographystyle{unsrt} %obabir stila
\bibliography{aero} %odabir .bib datoteke
...
\end{document}
```
イロト イ押ト イヨト イヨト

# **BIBT<sub>F</sub>X**

```
BIBTEX datoteka aero.bib – bibliografska baza
```

```
@BOOK{prandtlbetz27,
  author = {Prandtl, L. and Betz, A.},
  year = 1927,title = {Vier Abhnadlungen zur Hydrodynamik und Aerodynamik},
  publisher = {Keiser---Wilhem Institut f\"ur Str\"omungsforschung},
  address = {G\text{-}tottingen}}
@ARTICLE{leishman2002,
  author = \{Leishman, J.G. and Bhagwat, M.J. and Bagai, A.\},
 year = 2002,title = {Free--Vortex Filament Methods for the Analysis
           of Helicopter Rotor Wakes},
  journal = {Journal of Aircraft},
  volume = 39,
 number = 5,
  pages = {759-775}
}
```
...

# Pregled

# [Uvod](#page-2-0)

- **•** [Kratki povijesni pregled](#page-3-0)
- Što je T $EX$ ? Što je L $TEX$ ?
- Logička markacija (Logical Markup)

#### [Kako radi L](#page-16-0)ATEX?

- **CLI LA[TEX sesija](#page-28-0)**
- **·** [Distribucije L](#page-29-0)ATEX-a
- 3 [Struktura ulazne datoteke](#page-30-0)

# [Slaganje teksta](#page-34-0)

- Slaganje matematičkih formula
- [To nije sve!](#page-48-0)
- [Umjesto kraja . . .](#page-57-0)

<span id="page-57-0"></span>イロト イ押ト イヨト イヨト

- $\bullet$  javna i dostupna besplatno (The Best of):
	- $\triangleright$  lokalna LAT<sub>E</sub>X dokumentacija!
	- **Fig. 1** The Not So Short Introduction to  $\text{ETr}X 2_{\epsilon}$  i [hrvatski prevod.](http://www.math.hr/~ungar/lkratko2e_internet.pdf)
	- $\blacktriangleright$  Hari, Šimić: Latex: sistem za pripremu dokumenata
	- $\triangleright$  [Essential L](http://www.dante.de/CTAN//info/latex-essential/)ATEX
	- $\triangleright$  [A Simplified Introduction to L](http://www.dante.de/CTAN//info/simplified-latex/)ATEX
	- $\triangleright$  [Using Imported Graphics in L](http://www.dante.de/CTAN//info/epslatex.pdf)ATEX 2<sub>ε</sub>
	- $\triangleright$  [Short Math Guide for L](ftp://ftp.ams.org/pub/tex/doc/amsmath/short-math-guide.pdf)ATEX, [symbols.ps](http://www.dante.de/CTAN//info/symbols.ps)
	- $\triangleright$  [Tame the BeaST: The B to X of B](http://www.dante.de/CTAN//info/bibtex/tamethebeast/ttb_en.pdf)IBTEX
	- $\triangleright$  Gentle introduction to TFX
- **LA[TEX Project knjige:](http://www.latex-project.org/guides/books.html)** 
	- ▶ Knuth: The TEX Book; Knuth: The METAFONT Book
	- **EXECU** Lamport: LATEX: A Document Preparation System
	- $\triangleright$  Goossens, Mittelbach, Samarin: The LATEX Companion
	- $\triangleright$  Goossens, Rahtz, Mittelbach: The LAT<sub>F</sub>X Graphics Companion
	- $\triangleright$  Goossens, Rahtz: The LATEX Web Companion

# **•** The T<sub>F</sub>X User Group (TUG) i [TUG HR](http://student.math.hr/tug/)

イロト イ部 トイヨ トイヨト

- $\bullet$  javna i dostupna besplatno (The Best of):
	- $\triangleright$  lokalna LAT<sub>E</sub>X dokumentacija!
	- **Fi** The Not So Short Introduction to  $\mathbb{E} T_F X 2_{\varepsilon}$  i [hrvatski prevod.](http://www.math.hr/~ungar/lkratko2e_internet.pdf)
	- $\blacktriangleright$  Hari, Šimić: Latex: sistem za pripremu dokumenata
	- $\triangleright$  [Essential L](http://www.dante.de/CTAN//info/latex-essential/)AT<sub>F</sub>X
	- $\triangleright$  [A Simplified Introduction to L](http://www.dante.de/CTAN//info/simplified-latex/)ATEX
	- **I** [Using Imported Graphics in L](http://www.dante.de/CTAN//info/epslatex.pdf)ATEX 2<sub>ε</sub>
	- $\triangleright$  [Short Math Guide for L](ftp://ftp.ams.org/pub/tex/doc/amsmath/short-math-guide.pdf)ATEX, [symbols.ps](http://www.dante.de/CTAN//info/symbols.ps)
	- $\triangleright$  [Tame the BeaST: The B to X of B](http://www.dante.de/CTAN//info/bibtex/tamethebeast/ttb_en.pdf)IBTEX
	- $\triangleright$  Gentle introduction to TFX

## **• LA[TEX Project knjige:](http://www.latex-project.org/guides/books.html)**

- ▶ Knuth: The TEX Book; Knuth: The METAFONT Book
- **EXECU** Lamport: LATEX: A Document Preparation System
- $\triangleright$  Goossens, Mittelbach, Samarin: The LATEX Companion
- $\triangleright$  Goossens, Rahtz, Mittelbach: The LAT<sub>F</sub>X Graphics Companion
- $\triangleright$  Goossens, Rahtz: The LATEX Web Companion

# **•** The T<sub>F</sub>X User Group (TUG) i [TUG HR](http://student.math.hr/tug/)

- $\bullet$  javna i dostupna besplatno (The Best of):
	- $\triangleright$  lokalna LAT<sub>E</sub>X dokumentacija!
	- **Fig. 1** The Not So Short Introduction to  $\angle$ ETEX 2<sub>ε</sub> i [hrvatski prevod.](http://www.math.hr/~ungar/lkratko2e_internet.pdf)
	- $\blacktriangleright$  Hari, Šimić: Latex: sistem za pripremu dokumenata
	- $\triangleright$  [Essential L](http://www.dante.de/CTAN//info/latex-essential/)AT<sub>F</sub>X
	- $\triangleright$  [A Simplified Introduction to L](http://www.dante.de/CTAN//info/simplified-latex/)ATEX
	- **I** [Using Imported Graphics in L](http://www.dante.de/CTAN//info/epslatex.pdf)ATEX 2<sub>ε</sub>
	- $\triangleright$  [Short Math Guide for L](ftp://ftp.ams.org/pub/tex/doc/amsmath/short-math-guide.pdf)ATEX, [symbols.ps](http://www.dante.de/CTAN//info/symbols.ps)
	- $\triangleright$  [Tame the BeaST: The B to X of B](http://www.dante.de/CTAN//info/bibtex/tamethebeast/ttb_en.pdf)IBTEX
	- $\triangleright$  [Gentle introduction to TEX](http://www.dante.de/CTAN//info/gentle/)
- **o** LAT<sub>E</sub>X Project knjige:
	- ► Knuth: The T<sub>F</sub>X Book; Knuth: The METAFONT Book
	- **Lamport: LATEX: A Document Preparation System**
	- $\triangleright$  Goossens, Mittelbach, Samarin: The LATFX Companion
	- $\triangleright$  Goossens, Rahtz, Mittelbach: The LATEX Graphics Companion
	- $\triangleright$  Goossens, Rahtz: The LAT<sub>F</sub>X Web Companion

# • [The TEX User Group \(TUG\)](http://www.tug.org/) i [TUG HR](http://student.math.hr/tug/)

- $\bullet$  javna i dostupna besplatno (The Best of):
	- $\triangleright$  lokalna LAT<sub>E</sub>X dokumentacija!
	- **Fig. 1** The Not So Short Introduction to  $\angle$ ETEX 2<sub>ε</sub> i [hrvatski prevod.](http://www.math.hr/~ungar/lkratko2e_internet.pdf)
	- $\blacktriangleright$  Hari, Šimić: Latex: sistem za pripremu dokumenata
	- $\triangleright$  [Essential L](http://www.dante.de/CTAN//info/latex-essential/)AT<sub>F</sub>X
	- $\triangleright$  [A Simplified Introduction to L](http://www.dante.de/CTAN//info/simplified-latex/)ATEX
	- **I** [Using Imported Graphics in L](http://www.dante.de/CTAN//info/epslatex.pdf)ATEX 2<sub>ε</sub>
	- $\triangleright$  [Short Math Guide for L](ftp://ftp.ams.org/pub/tex/doc/amsmath/short-math-guide.pdf)ATEX, [symbols.ps](http://www.dante.de/CTAN//info/symbols.ps)
	- $\triangleright$  [Tame the BeaST: The B to X of B](http://www.dante.de/CTAN//info/bibtex/tamethebeast/ttb_en.pdf)IBTEX
	- $\triangleright$  Gentle introduction to TFX
- **o** LAT<sub>E</sub>X Project knjige:
	- ► Knuth: The T<sub>F</sub>X Book; Knuth: The METAFONT Book
	- **Lamport: LATEX: A Document Preparation System**
	- $\triangleright$  Goossens, Mittelbach, Samarin: The LATFX Companion
	- $\triangleright$  Goossens, Rahtz, Mittelbach: The LATEX Graphics Companion
	- $\triangleright$  Goossens, Rahtz: The LAT<sub>F</sub>X Web Companion
- **•** The T<sub>F</sub>X User Group (TUG) i [TUG HR](http://student.math.hr/tug/)

- Potencijalne buduće teme:
	- $\triangleright$  Prezentacije u LATFX-u
	- $\triangleright$  Izrada doktorske disertacije u LAT<sub>E</sub>X-u (makro paket fsbthesis)
	- METAPOST– grafički programski jezik (zasnovan na METAFONT-u izvrstan dodatak LATFX-u)

 $\bullet$  Slijedi:  $\leftrightarrow$  praktičan rad! ● Vaša pitanja . . .

# Happy LAT<sub>F</sub>Xing!

- Potencijalne buduće teme:
	- $\triangleright$  Prezentacije u LATFX-u
	- $\triangleright$  Izrada doktorske disertacije u LATEX-u (makro paket fsbthesis)
	- METAPOST– grafički programski jezik (zasnovan na METAFONT-u izvrstan dodatak LATFX-u)
- **O** Slijedi: ▶ praktičan rad!
- Vaša pitanja . . .

# Happy LAT<sub>F</sub>Xing!

<span id="page-63-0"></span>イロト イ押ト イヨト イヨト